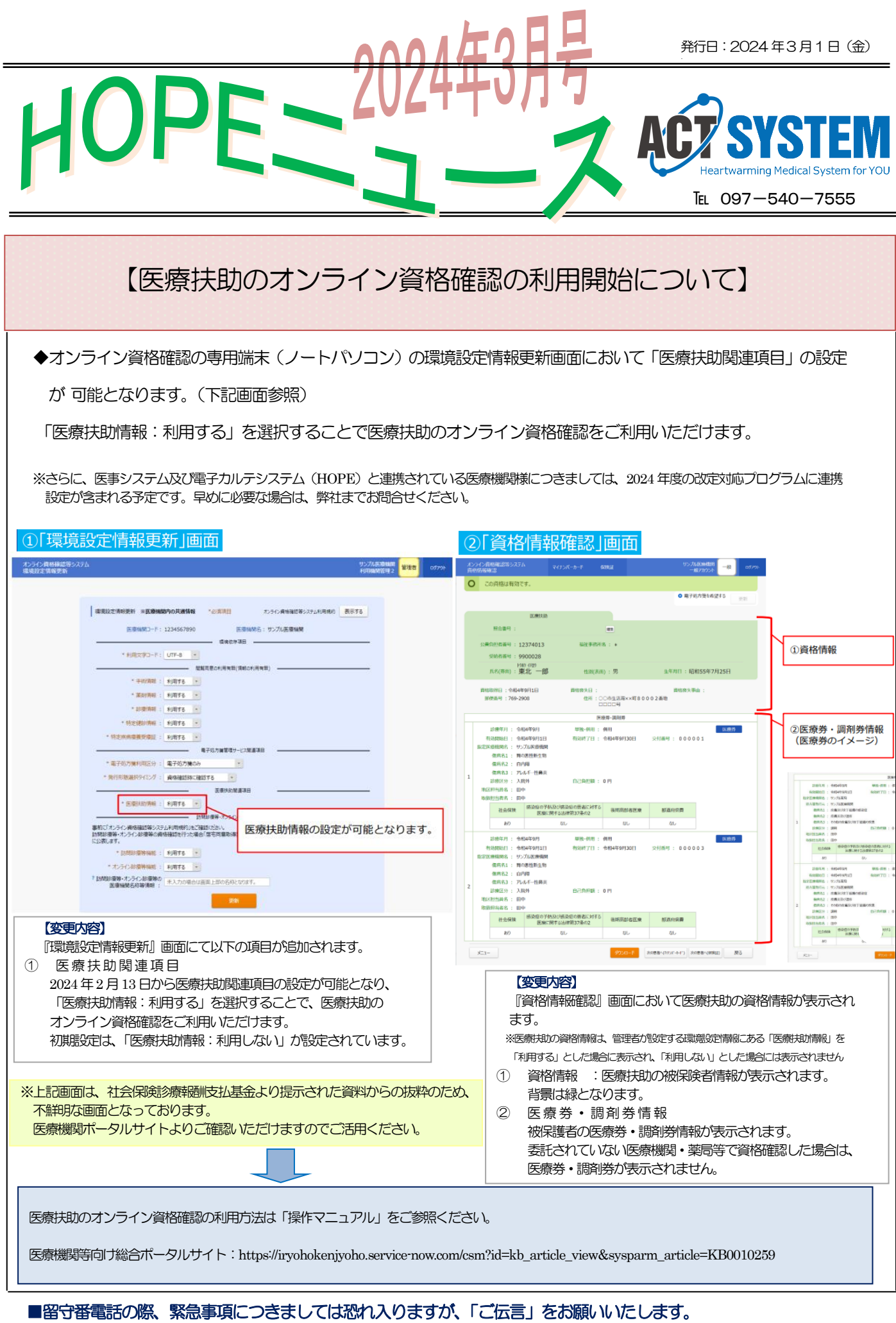

■消耗品のご注文は、なるべくFAXにてご注文をいただきますようお願いいたします。FAX.097-540-7556